## **Table of Contents**

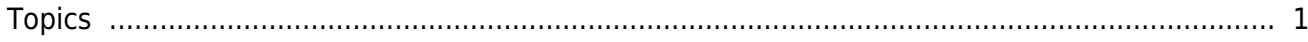

## [BioStation 3](https://kb.supremainc.com/knowledge/doku.php?id=tag:biostation_3&do=showtag&tag=BioStation_3)

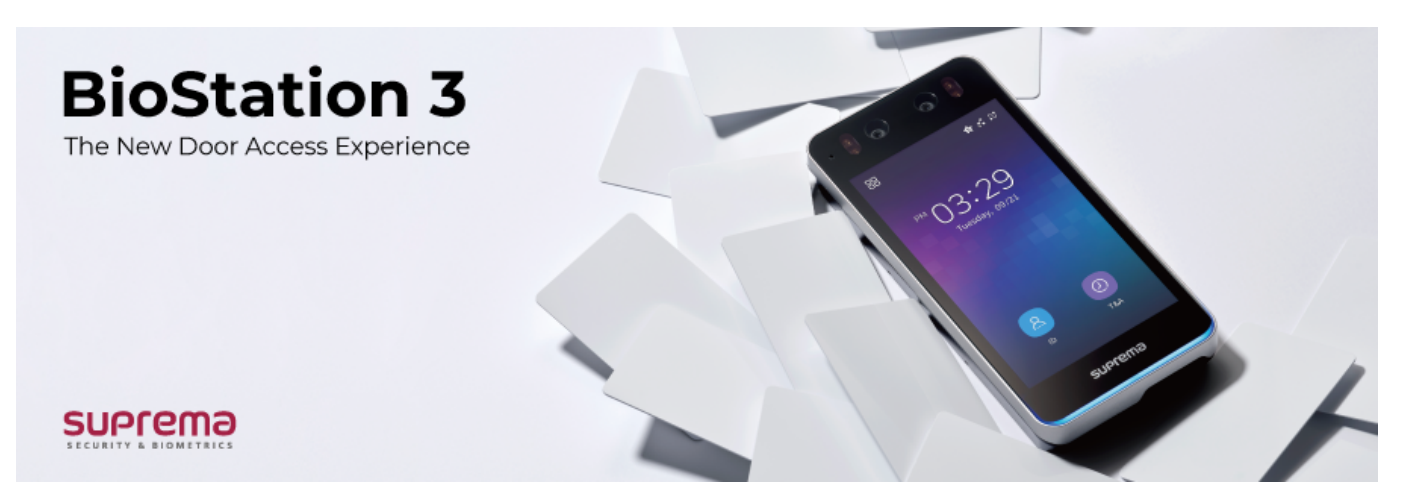

## <span id="page-1-0"></span>**Topics**

- [How to use Face Credential correctly for BioStation 3](https://kb.supremainc.com/knowledge/doku.php?id=en:how_to_use_face_credential_correctly_for_biostation_3)
- [BioStation 3 Menu](https://kb.supremainc.com/knowledge/doku.php?id=en:biostation_3_menu)
- [How to Install BioStation 3](https://kb.supremainc.com/knowledge/doku.php?id=en:how_to_install_biostation_3)
- [Product Specification & Dimensions](https://kb.supremainc.com/knowledge/doku.php?id=en:product_specification_dimensions)

From: <https://kb.supremainc.com/knowledge/> -

Permanent link: **[https://kb.supremainc.com/knowledge/doku.php?id=en:di\\_prod\\_bs3](https://kb.supremainc.com/knowledge/doku.php?id=en:di_prod_bs3)**

Last update: **2022/10/17 18:31**